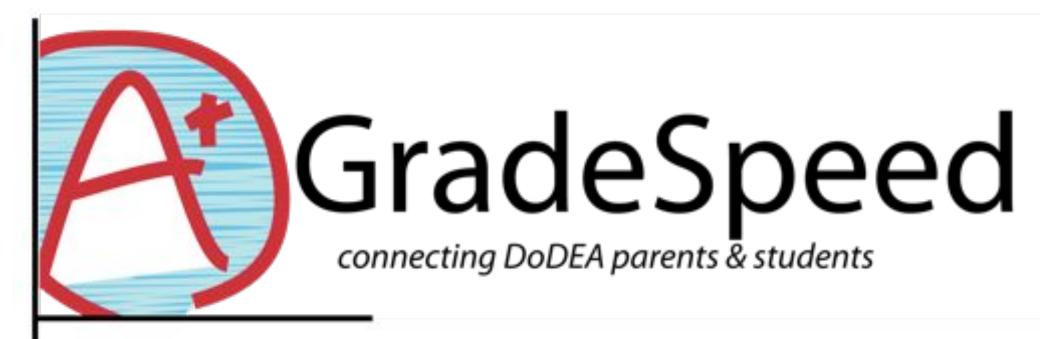

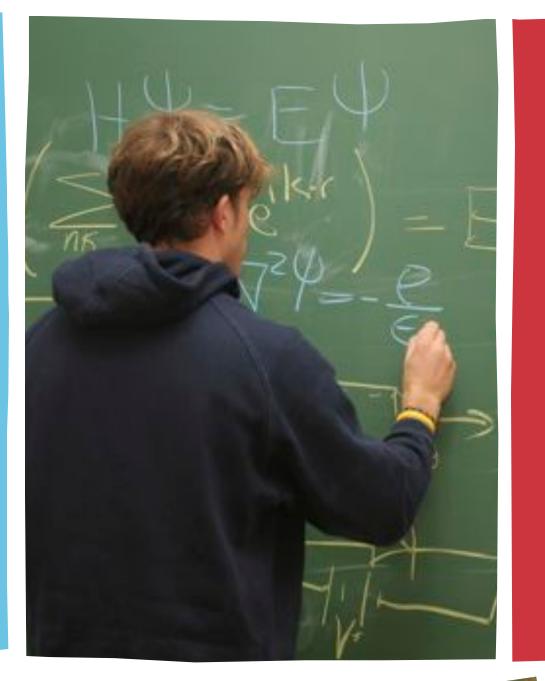

**Grades** - View current grade averages for each class. View the assignments associated with each grade.

Attendance - View your student's attendance info.

**Triggers** - Set up automatic grade and attendance notifications.

**Calendar** - View school events.

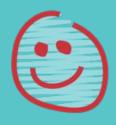

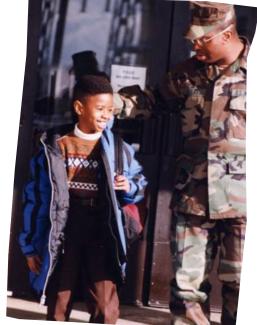

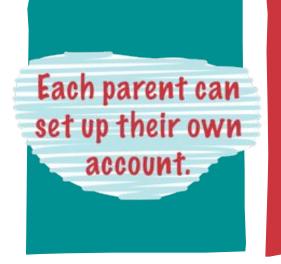

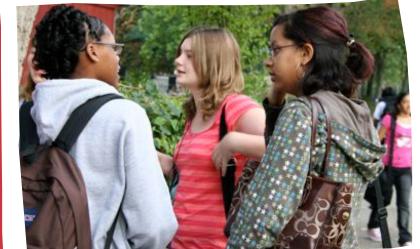

## Find out more at:

## http://www.dodea.edu

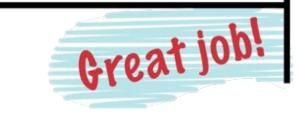